Муниципальное бюджетное общеобразовательное учреждение Можгинского района «Малосюгинская средняя общеобразовательная школа»

Рассмотрено Заместитель директора по ВР Н. В. Мурашова

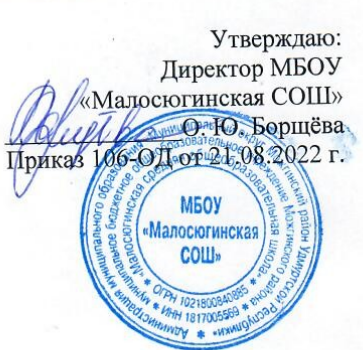

## Дополнительная общеобразовательная общеразвивающая программа технической направленности

## «Информатика в жизни»

Возраст обучающихся: 11-17 лет Срок реализации: 1 год

Автор-составитель:

Филимонов Дмитрий Геннадьевич

д. Малая Сюга, 2023-2024 учебный год

## *Раздел 1. Комплекс основных характеристик дополнительной общеобразовательной общеразвивающей программы*

#### **1.1. Пояснительная записка**

#### **Направленность программы:** техническая

*Обобщенные ориентиры направленности***:** формирование научного мировоззрения, развитие исследовательских способностей учащихся в области технического творчества с упором на создание проектов, их реализацией и последующим выходом на конкурсные мероприятия с готовым продуктом творчества.

*Уровень программы:* ознакомительный

*Актуальность Программы* заключается в том, что на сегодняшний день во всем мире активно идет развитие нано-технологий, электроники, механики, программирования. Занятие по программе помогают пробудить у обучающихся интерес к информатике, что позволяет вовлечь в процесс технического творчества детей.

*Отличительные особенности программы:* Содержание программы выстроено таким образом, чтобы помочь учащемуся постепенно, шаг за шагом раскрыть в себе творческие возможности и самореализоваться в современном мире.

*Новизна:* заключается в следующем: использование целостного подхода изучения информационных технологий с элементами творчества, а также повышение интереса к другим предметам школьного курса.

*Педагогическая целесообразность: Современный* период общественного развития характеризуется новыми требованиями к общеобразовательной школе, предполагающими ориентацию образования не только на усвоение обучающимся определенной суммы знаний, но и на развитие его личности, его познавательных и созидательных способностей. В условиях информатизации и массовой коммуникации современного общества особую значимость приобретает подготовка подрастающего поколения в области информатики и ИКТ.

**Адресат программы:** Образовательные группы формируются из учащихся проявляющих интерес к научно- техническому процессу. Набор детей осуществляется по желанию, а также на основании заявления родителя (законного представителя). В группы обучения набираются мальчики и девочки в возрасте от 11 до 17 лет.

**Практическая значимость для целевой группы** заключается в развитии мелкой моторики обучающихся, умение планировать и проектировать свою деятельность.

**Преемственность программы:** обучение по данной программе дает возможность обучающимся развивать творческие способности в дальнейшем в других объединениях дополнительного образования и выбирать свою будущую профессиональную направленность.

**Объем программы:** 43 часа

**Срок освоения программы:** 43 недели

**Особенности реализации образовательного процесса, формы организации образовательного процесса:** Занимаясь по данной образовательной программе, обучающимся предоставляется возможность воспитывать в себе инициативность, дисциплинированность, ответственность через разные методы проектной деятельности. Учащиеся смогут попробовать свои силы в разных областях науки (математика, черчение, информатика), что позволит им в будущем сделать правильный выбор своей профессиональной деятельности. Программа нацелена на развитие творческих способностей и эффективного нестандартного мышления, общекультурного, личностного и активного познания окружающего мира, практического применения теоретических знаний в своей самостоятельной конструкторской, исследовательской, изобретательской, творческой и трудовой деятельности.

**Форма обучения:** очная. **Режим занятий:** 1 раз по 1ч в неделю

## **1.2. Цель и задачи программы**

**Цель**: подготовка учащихся к эффективному использованию информационных технологий в учебной и практической деятельности, развитие творческого потенциала учащихся, подготовка к проектной деятельности, а также освоение знаний, составляющих начала представлений об информационной картине мира, информационных процессах и информационной культуре; овладение умением использовать компьютерную технику как практический инструмент для работы с информацией в учебной деятельности и повседневной жизни; воспитание интереса к информационной и коммуникативной деятельности, этическим нормам работы с информацией; воспитание бережного отношения к техническим устройствам.

### **Задачи:**

- Расширение кругозора в областях знаний, тесно связанных с информатикой, что должно помочь учащимся овладению компьютерных технологий, первоначальным основам программирования.
- Обучать детей логическому мышлению, умению рассуждать и систематизировать полученные на занятиях информатики знания.
- Развивать творческое воображение, математическое и образное мышление, речь, память умение работать с компьютерными программами и дополнительными источниками информации и применять знания на практике.
- Воспитывать интерес к занятиям информатикой и новым информационным технологиям.

## **1.3 Содержание программы**

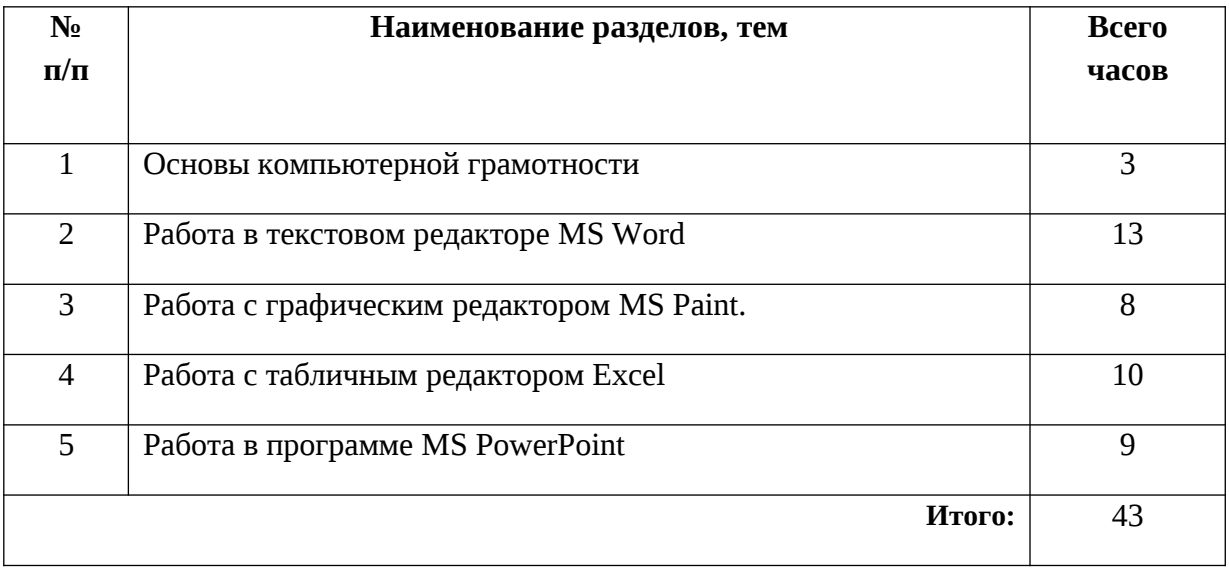

## **Учебный план**

### **Содержание учебного плана**

### *1.1 Правила техники безопасности. Знакомство с устройством компьютера.*

*Теория:* Знакомство с правилами техники безопасности и устройством компьютера

*Правила жизни людей в мире информации. Оргтехника.*

*Теория:* Знакомство с различными устройствами и ролью информации в мире людей *Различные способы передачи информации (буква, пиктограмма, иероглиф, рисунок). Теория:* Знакомство со способами передачи информации

*2.1 Создание текстового документа. Способы редактирования текста.*

*Теория:* Знакомство с программой Word и способами редактирования текста

*2.2-2.3 Редактирование текста: выделение текста, копирование и перемещение текста*

*Теория:* Знакомство со способами работы с текстом

*Практика:* Редактирование и копирование текста

*2.4 Оформление текста: применение шрифтов и их атрибутов. Оформление текста: выделение текста цветом*

*Практика:* Оформление и выделение текста

*2.5 Проверка орфографии и грамматики*

*Практика:* Проверка орфографии и грамматики

*2.6 Использование элементов рисования (автофигуры, рисунки, клипы)*

*Практика:* Рисование с помощью автофигур

*2.7 Использование элементов рисования (надписи WordArt)*

*Практика:* Добавление декоративных надписей

*2.8-2.9 Создание мини-проекта «Поздравительная открытка «С днем рождения»*

*Практика:* Работа над проектом

*2.10 Работа с таблицами: создание таблиц, ввод текста, форматирование текста, изменение направления текста*

*Практика:* Создание и оформление таблиц

*2.11 Форматирование таблиц: добавление границ и заливки*

*Практика:* Создание и оформление таблиц

*2.12-2.13 Создание проекта «Расписание уроков»*

*Практика:* Выполнение проекта

*3.1 Работа с графическим редактором Paint.*

*Практика:* Создание и редактирование изображений

*3.2 Создание мини-проекта «Поздравительная открытка «С Новым годом»*

*Практика:* Выполнение проекта

*3.3 Редактирование объектов. Обращение цвета*

*Практика:* Раскрашивание объектов

## *3.4 Конструирование*

*Практика:* Составление рисунков из различных объектов

*3.5-3.6 Создание мини-проекта «Волшебница-зима»*

*Практика:* Выполнение проекта

*3.7-3.8 Создание мини-проекта «Поздравительная открытка «День защитника Отечества»*

*Практика:* Выполнение проекта

*4.1-4.2 Особенности представления в информации в табличном редакторе MSExcel Теория:* Знакомство с электронными таблицами

*4.3-4.4 Создание мини-проекта «Поздравительная открытка «8 Марта»*

*Практика:* Выполнение проекта

*4.5-4.6 Создание линейных и столбчатых диаграмм. Форматирование*

*Практика:* Решение задач с помощью табличного процессора

*4.7 Создание круговых диаграмм. Форматирование*

*Практика:* Решение задач с помощью табличного процессора

*4.8 Использование автоввода данных. Форматирование ячеек*

*Теория:* Знакомство с автовводом

*4.9-4.10 Создание мини-проекта «Наблюдения за погодой»*

*Практика:* Выполнение проекта

*5.1 Особенности представления в информации в программе MSPowerPoint Теория:* Знакомство с инструментами программы PowerPoint *5.2 Создание слайдов. Макет. Форматирование объектов Теория:* Знакомство со слайдами и макетами слайдов

*5.3 Настройка анимации. Дизайн*

*Теория:* Знакомство с дизайном и анимацией

*5.4-5.5 Создание творческих мини-проектов в среде MSPowerPoint*

*Практика:* Выполнение проектов

*5.6 Создание творческих мини-проектов в среде MSPowerPoint*

*Практика:* Выполнение проектов

*5.7 Защита мини-проектов*

*Практика:* Защита проектов

## *5.8-5.9 Защита проектов*

*Практика:* Защита проектов

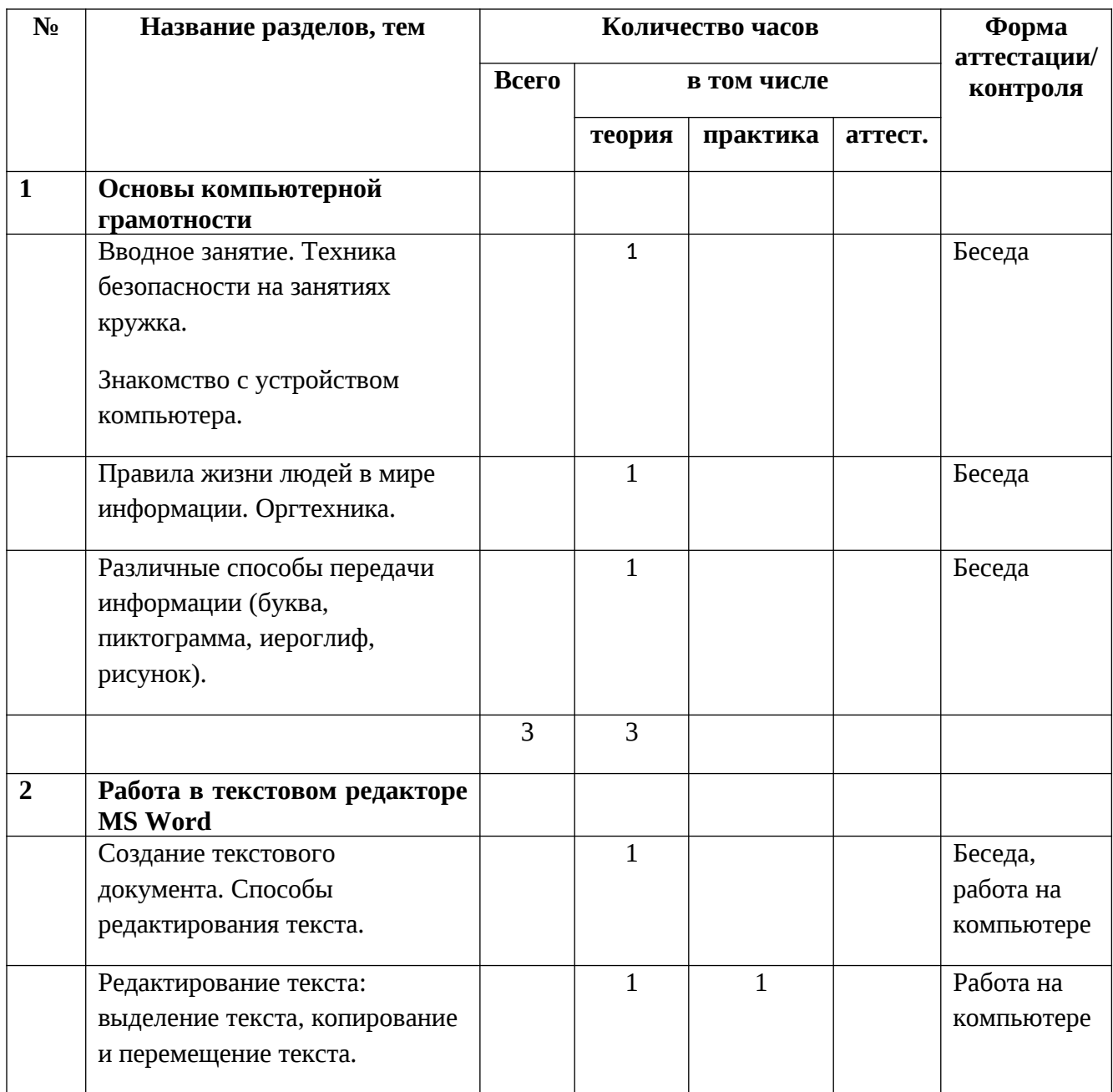

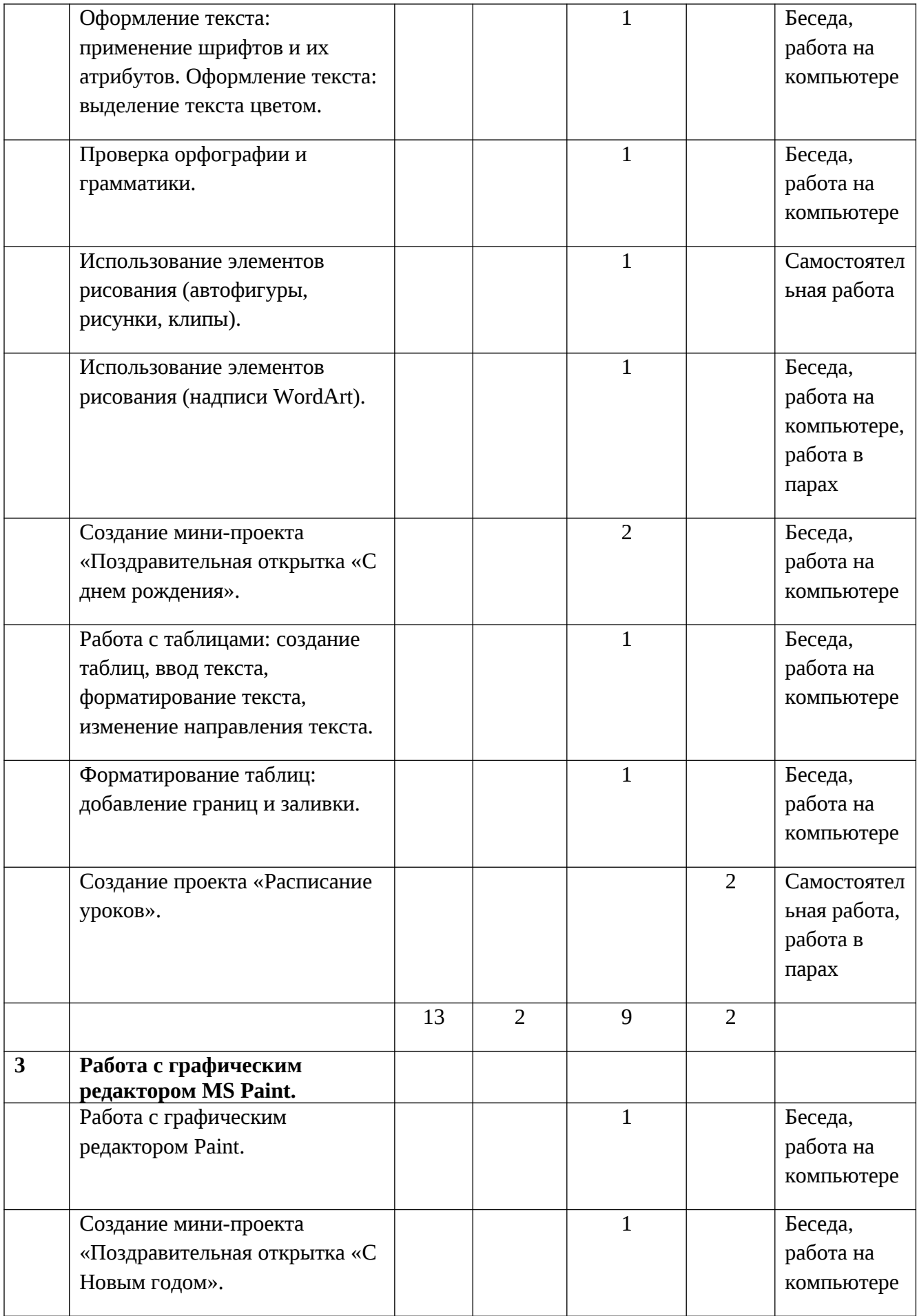

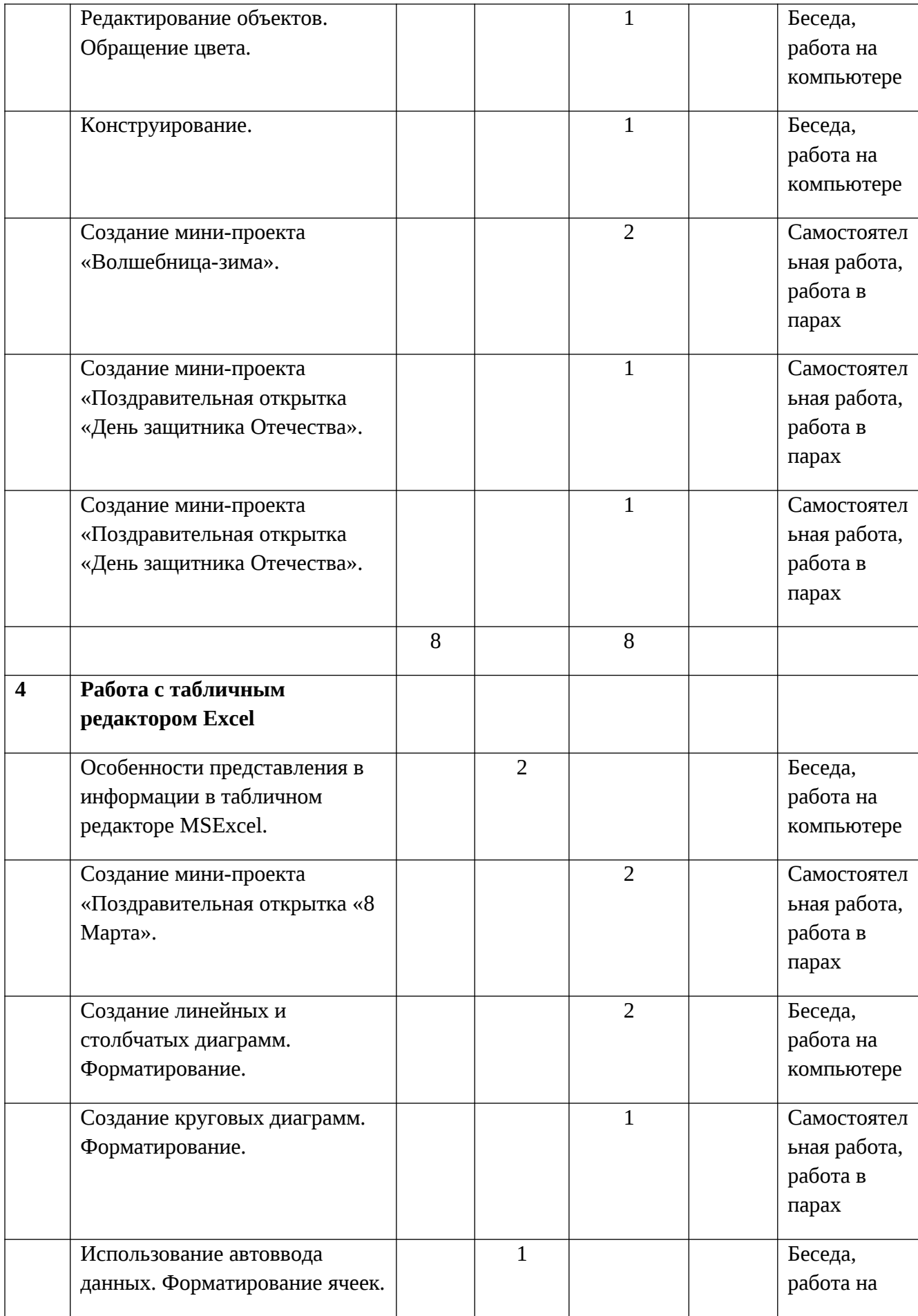

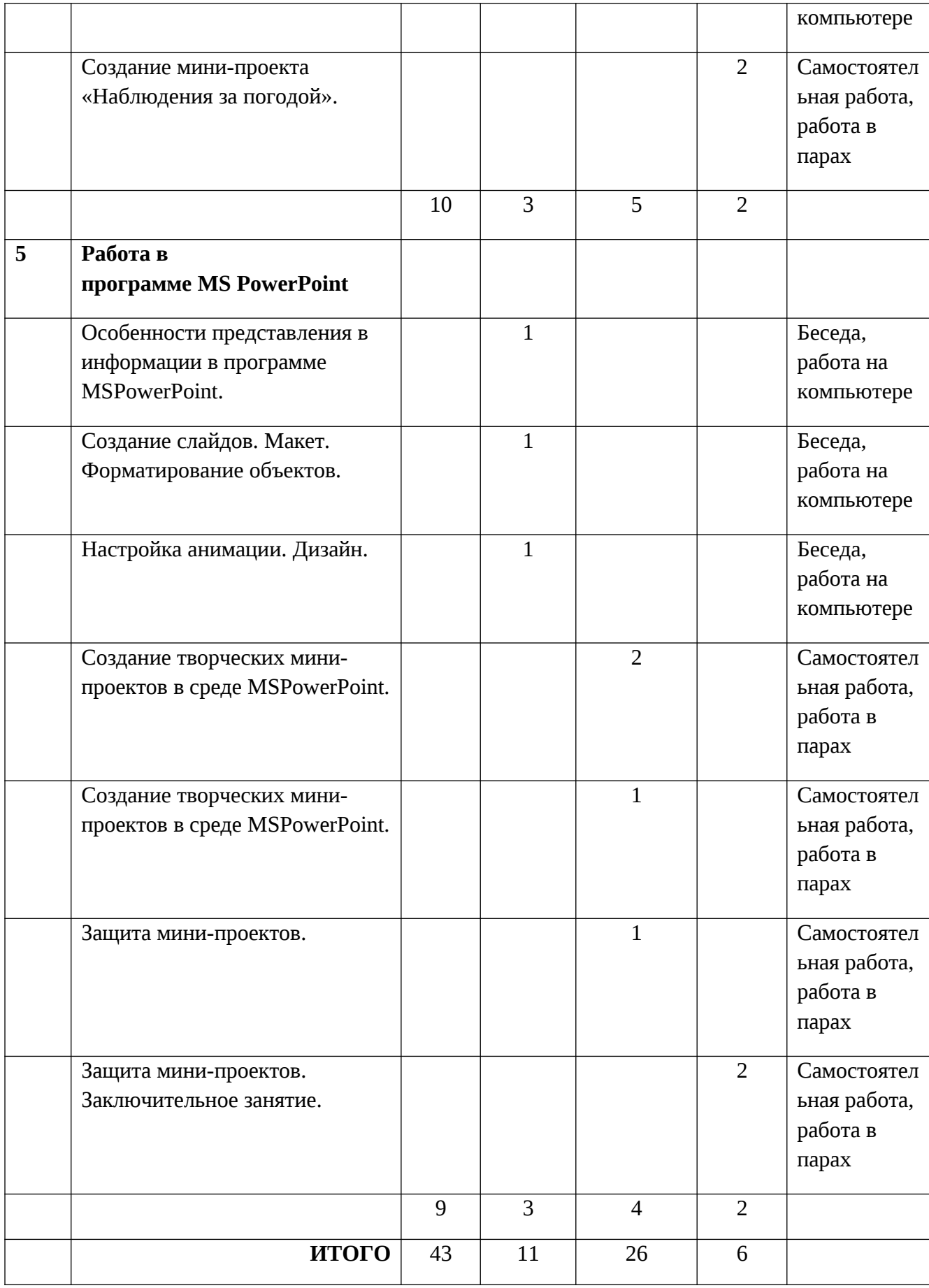

# **1.4. Планируемые результаты реализации программы**

В результате освоения Программы обучающимися будут достигнуты следующие предметные, метапредметные и личностные результаты.

## *Предметные:*

- правила поведения при работе с компьютером;
- приемы работы в редакторе Paint;
- основы работы в сети Internet;
- приемы работы в текстовом редакторе Word;
- приемы работы в табличном процессоре Excel;
- приемы работы в редакторе Power Point.

## *Метапредметные:*

- развитие внимания и памяти;
- развитие коммуникативных навыков;
- -обработка информации (с помощью ИКТ);

### *Личностные:*

- сформированы такие личностные качества, как целеустремленность, настойчивость, самостоятельность;
- внутренняя позиции школьника на основе положительного отношения к школе;
- положительная мотивация и познавательный интерес к изучению курса «Информатика в жизни»;
- способность к самооценке;
- навыки сотрудничества в разных ситуациях;
- формирование познавательного интереса.

## *Раздел 2. Комплекс организационно-педагогических условий*

## **2.1. Календарный учебный график**

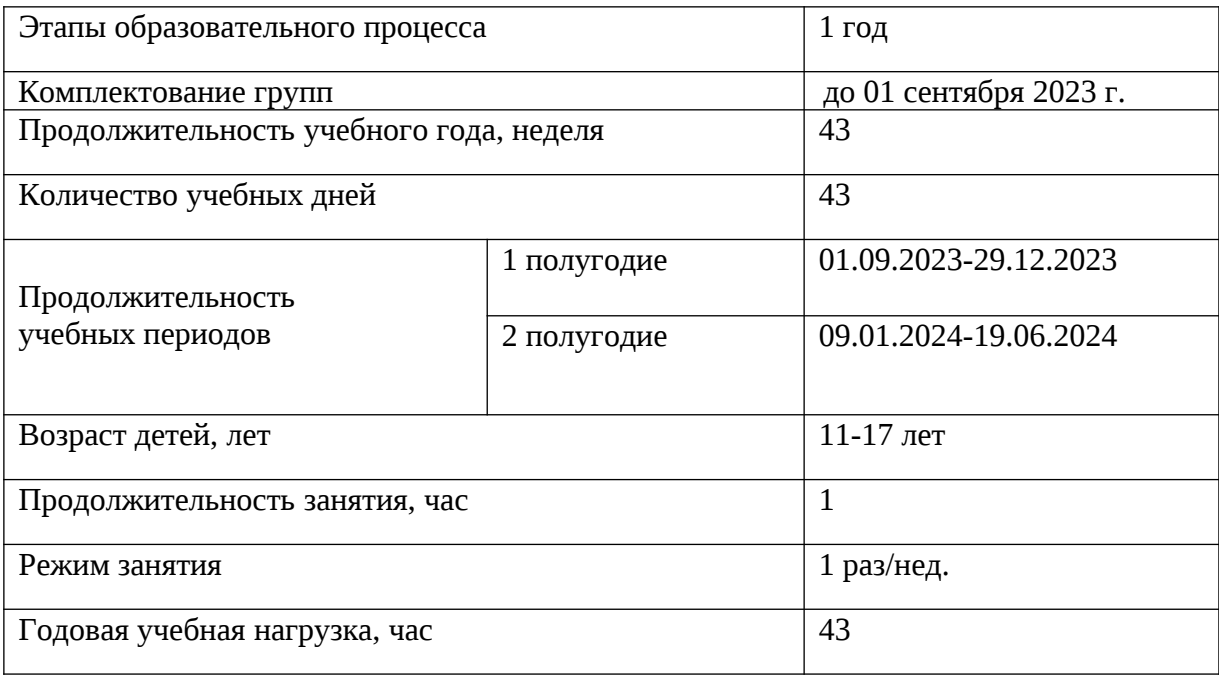

В период осенних, зимних и весенних каникул занятия проводятся по расписанию

### **2.2. Условия реализации программы**

**Кадровые:** педагог дополнительного образования с высшим или средне – профессиональным образованием.

**Материально-технические**: Для реализации программы необходимы:

- Кабинет информатики
- мебель по количеству и росту детей;
- компьютер с установленной операционной системой Windows или Linux;

### **Информационные ресурсы:**

[https://www.prodlenka.org/metodicheskie-razrabotki/195820-metodicheskoe-posobie-dlja-uchitelej](https://www.prodlenka.org/metodicheskie-razrabotki/195820-metodicheskoe-posobie-dlja-uchitelej-prepodaj%20)[prepodaj](https://www.prodlenka.org/metodicheskie-razrabotki/195820-metodicheskoe-posobie-dlja-uchitelej-prepodaj%20)

[https://kopilkaurokov.ru/informatika/prochee/](https://kopilkaurokov.ru/informatika/prochee/avtorskaiaproghrammakursapovyboruinformatikamalysham1klass)

[avtorskaiaproghrammakursapovyboruinformatikamalysham1klass](https://kopilkaurokov.ru/informatika/prochee/avtorskaiaproghrammakursapovyboruinformatikamalysham1klass)

## **2.3. Формы аттестации/контроля.**

#### **Оценочные материалы**

#### **Формы аттестации/контроля:**

виртуальные выставки работ учащихся, итоговая работа, тесты

## **Оценочные материалы:**

Пакет диагностических методик, позволяющих определить достижения обучающихся планируемых результатов (см. в Приложении).

#### **2.4. Методические материалы**

**- методические особенности организации образовательного процесса** – каждое занятие построено в проектной форме, обучающиеся пытаются решить поставленную перед ними проблему, в конце занятия проходит выставка работ. Используются также следующие формы организации учебного занятия:беседа, соревнования, конкурс, мастер-класс, открытое занятие, творческая мастерская;

**- Методы обучения** (словесный, наглядный практический; объяснительноиллюстративный, репродуктивный, частично-поисковый, исследовательский проблемный; игровой, дискуссионный, проектный и др.) **и воспитания** (убеждение, поощрение, упражнение, стимулирование, мотивация и др.);

- **педагогические технологии** - технология группового обучения, технология проблемного обучения, технология проектной деятельности, коммуникативная технология обучения.

- **дидактические материалы** – макеты, инструкционные и технологические карты, банк творческих работ и проектов.

- **методические разработки** представлены в следующих материалах: «ПервороботLegoWedo». Книга для учителя

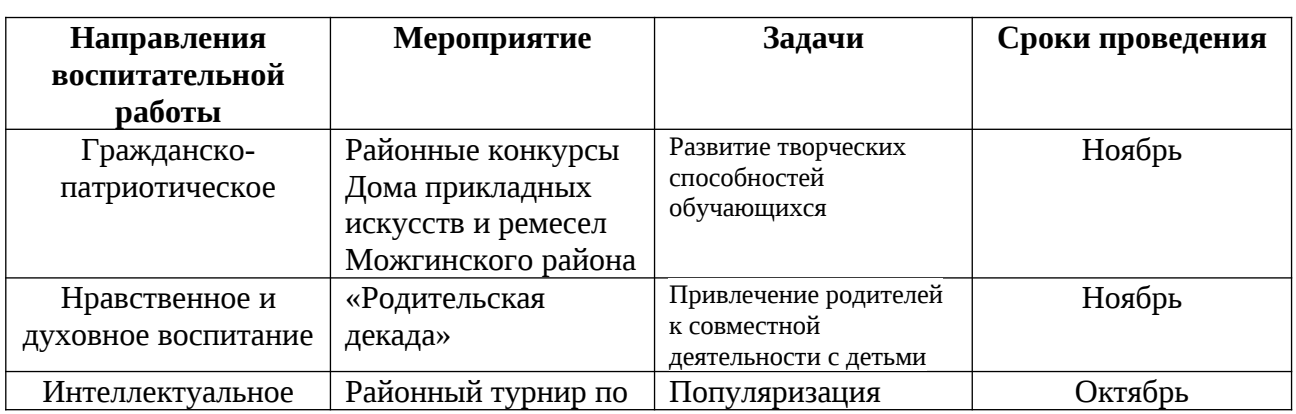

## **2.6. Рабочая программа воспитания, календарный план воспитательной работы**

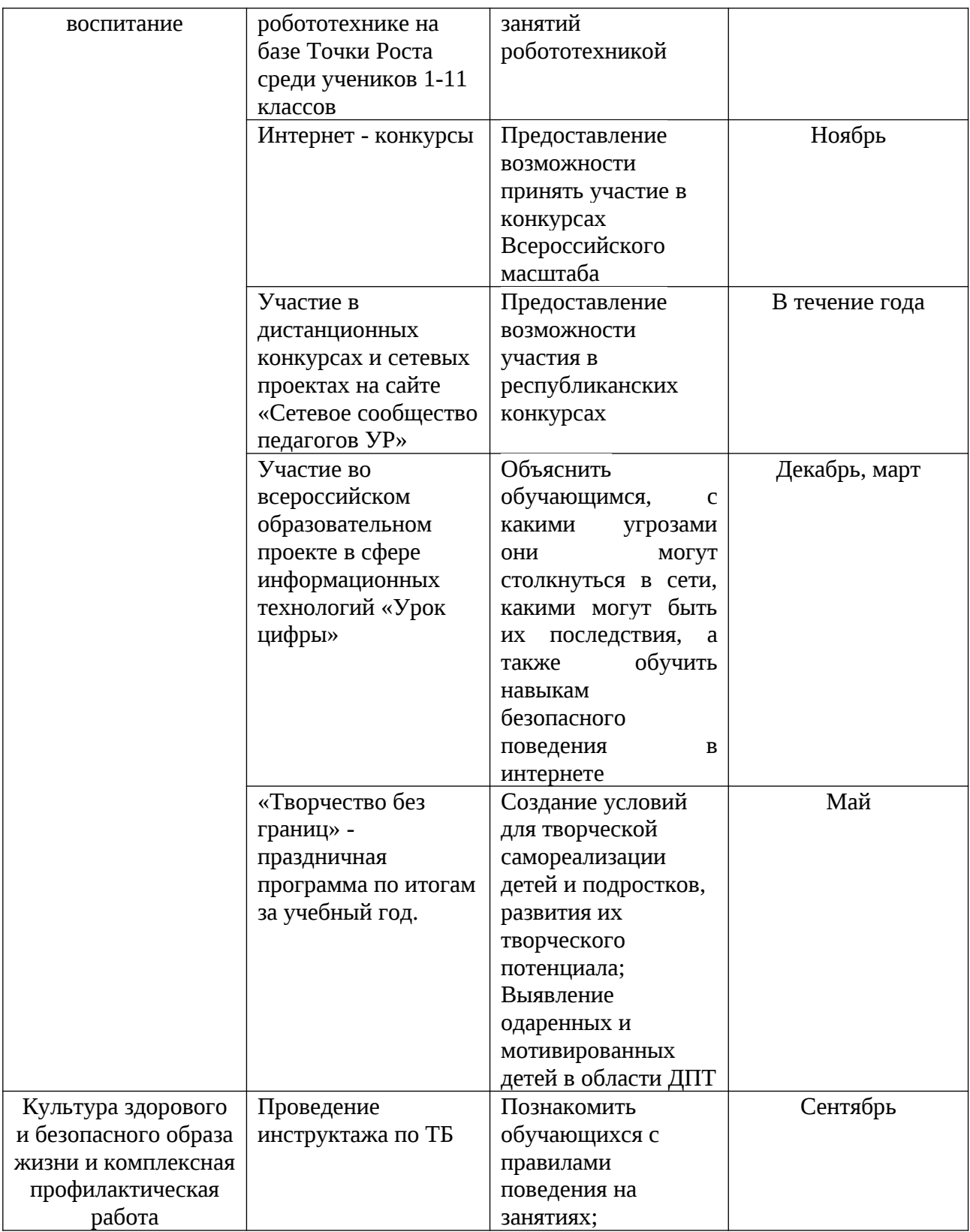

# **2.6 СПИСОК ЛИТЕРАТУРЫ**

# *Основная и дополнительная учебная литература для педагога:*

- 1. В. С. Безрукова «Педагогика. Проективная педагогика». Учебное пособие. – Екатеринбург: Издательство «Деловая книга», 1996. – 344с.
- 2. Голиков, Д. В. Scratch для юных программистов/Д. В. Голиков. СПб.: БХВ-Петербург, 2019. – 192 с.: ил.
- 3. Голиков, Д. В. 40 проектов на Scratch для юных программистов/Д. В. Голиков. СПб.: БХВ-Петербург,2018. – 192 с.: ил.
- 4. М. Г. Ермолаева «Игра в образовательном процессе». СПб.: СПб АППО, 2007.

# *Приложение*

# **Критерии оценивания проекта**

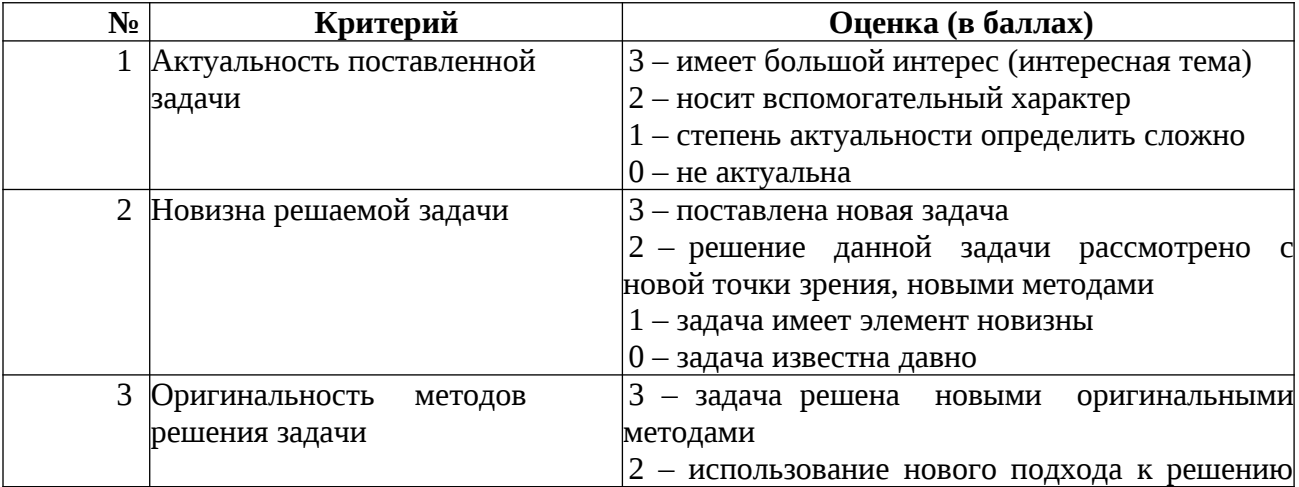

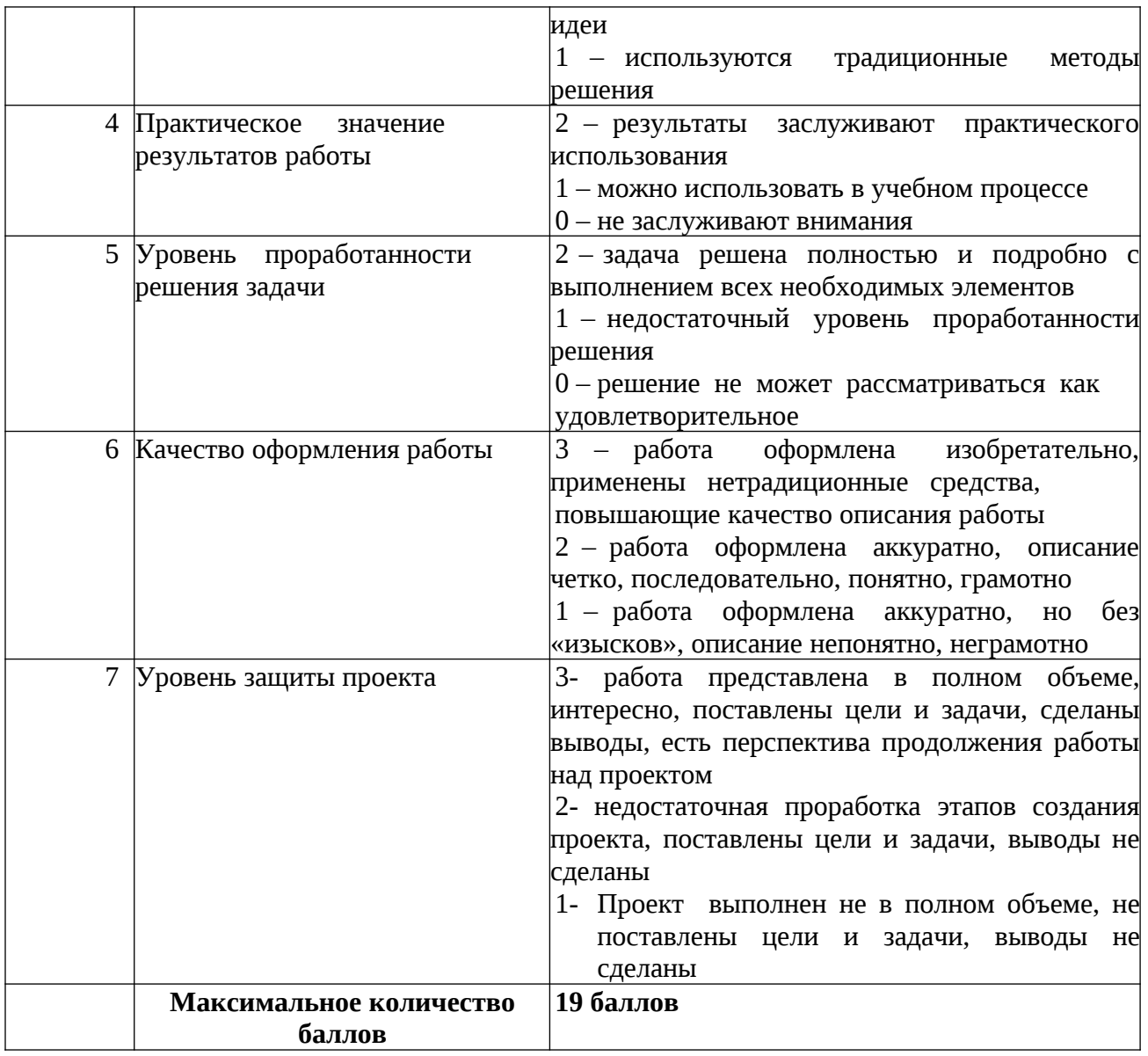